# **CLIENT LEDGER**

**Purpose:** Generate the Client Ledger report. The report displays client liability for services rendered, payment

remittance, and the client's balance information. Charges with a \$0.00 fee are not shown unless a payment has been posted for them.

**Form:** Select Client / Choose by: All Episodes, Claim, Episode # / Date Range

**Report:** Date / Service / Unit / Charge / Guarantor / Guarantor Liability / Amount Received / Transfer Code / Date Posted / Claim Number

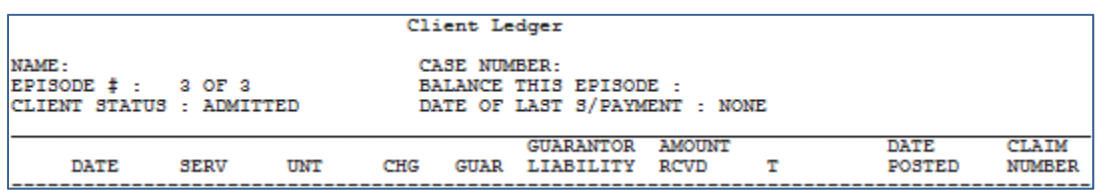

### **CLIENT APPOINTMENT HISTORY**

**Purpose**: Generate a report of the posted client appointments for any or all clients at any or all sites in the system for any specified date range.

**Form**: Individual or All Sites / Site / Individual or All Clients (if Individual, choose client and episode) / Start Date / End Date

**Report**: Appointment Date / Start and End Times / Site / Staff Member / Group / Service / Co Staff Member / Status

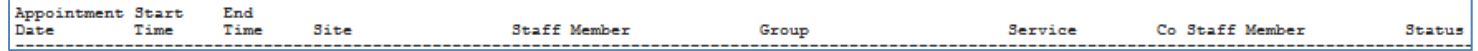

### **CLIENT APPOINTMENT LIST**

**Purpose**: Generate a report of the unposted appointments for any or all clients at any or all sites in the system for any specified date range.

**Form**: Individual or All Sites / Site / Individual or All Clients / Start Date / End Date

**Report**: Appointment Date / Start and End Times / Site / Staff Member / Group / Service / Co Staff Member / Status

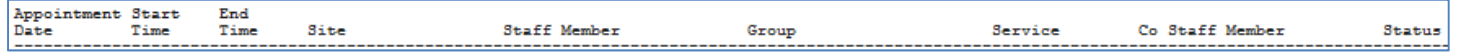

# **STAFF APPOINTMENT HISTORY**

**Purpose**: Use this option to generate a report of the **posted** staff appointments for any or all staff members at any or all sites in the system for any specified date range.

**Form**: Individual or All Sites / Individual or All Practitioners / Date Range

**Report**: Appointment Date / Start/End Times / Site / Client / Group / Service / Co Staff Members / Status

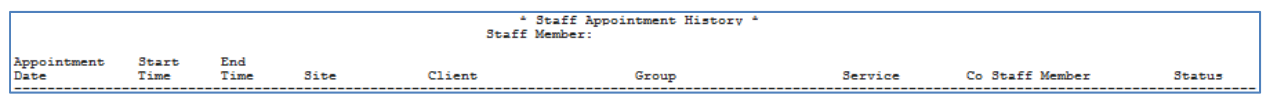

# **STAFF UNPOSTED APPOINTMENT LIST**

**Purpose**: Use this option to generate a report of the **unposted** staff appointments for any or all staff members at any or all sites in the system for any specified date range.

**Form**: Individual or All Sites / Individual or All Practitioners / Date Range

**Report**: Appointment Date / Start/End Times / Site / Client / Episode / Group / Service / Co Staff Members / Status

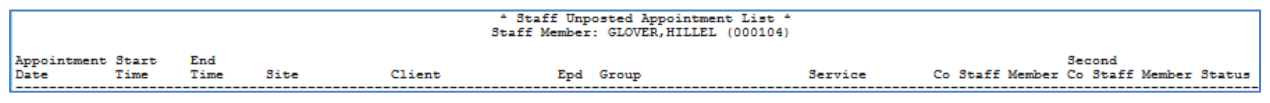

Full **Avatar Report List** can be found at: http://online.psch.org/